## **MOOVIT** Horaires et plan de la ligne 783 de bus

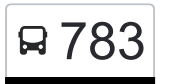

## R 783 Differdange, Schoul 76 and 783 [Téléchargez](https://moovitapp.com/index/api/onelink/3986059930?pid=Web_SEO_Lines-PDF&c=Footer_Button&is_retargeting=true&af_inactivity_window=30&af_click_lookback=7d&af_reengagement_window=7d&GACP=v%3D2%26tid%3DG-27FWN98RX2%26cid%3DGACP_PARAM_CLIENT_ID%26en%3Dinstall%26ep.category%3Doffline%26ep.additional_data%3DGACP_PARAM_USER_AGENT%26ep.page_language%3Dfr%26ep.property%3DSEO%26ep.seo_type%3DLines%26ep.country_name%3DLuxembourg%26ep.metro_name%3DLuxembourg&af_sub4=SEO_other&af_sub8=%2Findex%2Ffr%2Fline-pdf-Luxembourg-3827-865733-772621&af_sub9=View&af_sub1=3827&af_sub7=3827&deep_link_sub1=3827&af_sub5=Control-Lines-15224-20240331-Open_store_all_click_to_webapp_LINE-1705224033&deep_link_value=moovit%3A%2F%2Fline%3Fpartner_id%3Dseo%26lgi%3D772621%26add_fav%3D1&af_ad=SEO_other_783_Differdange%2C%20Schoul_Luxembourg_View&deep_link_sub2=SEO_other_783_Differdange%2C%20Schoul_Luxembourg_View)

La ligne 783 de bus Differdange, Schoul a un itinéraire. Pour les jours de la semaine, les heures de service sont: (1) Differdange, Schoul: 14:53

Utilisez l'application Moovit pour trouver la station de la ligne 783 de bus la plus proche et savoir quand la prochaine ligne 783 de bus arrive.

## **Direction: Differdange, Schoul**

18 arrêts [VOIR LES HORAIRES DE LA LIGNE](https://moovitapp.com/luxembourg-3827/lines/783/772621/3458260/fr?ref=2&poiType=line&customerId=4908&af_sub8=%2Findex%2Ffr%2Fline-pdf-Luxembourg-3827-865733-772621&utm_source=line_pdf&utm_medium=organic&utm_term=Differdange%2C%20Schoul)

Lamadelaine, Lma Centre De Lamadelaine

Pétange, Kierfecht

Pétange, Oberst Dässent

Pétange, Prënzebierg

Niederkorn, Maison De Retraite

Niederkorn, Cité De La Chiers

Niederkorn, Péitengerwee

Differdange, Roudenhaff

Lasauvage, Kajibi

Lasauvage, Schoul

Lasauvage, Kierch

Differdange, Grillplaz

Differdange, Douane

Differdange, Beckleck

Differdange, Rue De Hussigny

Differdange, Place De France

Differdange, Maartplaz

Differdange, Schoul

**Horaires de la ligne 783 de bus** Horaires de l'Itinéraire Differdange, Schoul:

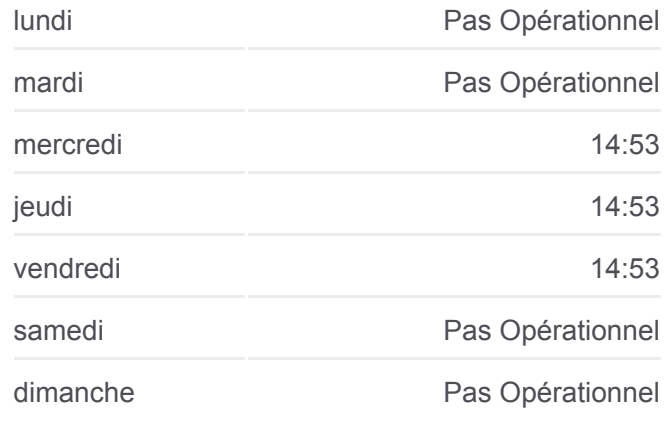

## **Informations de la ligne 783 de bus Direction:** Differdange, Schoul **Arrêts:** 18 **Durée du Trajet:** 31 min **Récapitulatif de la ligne:**

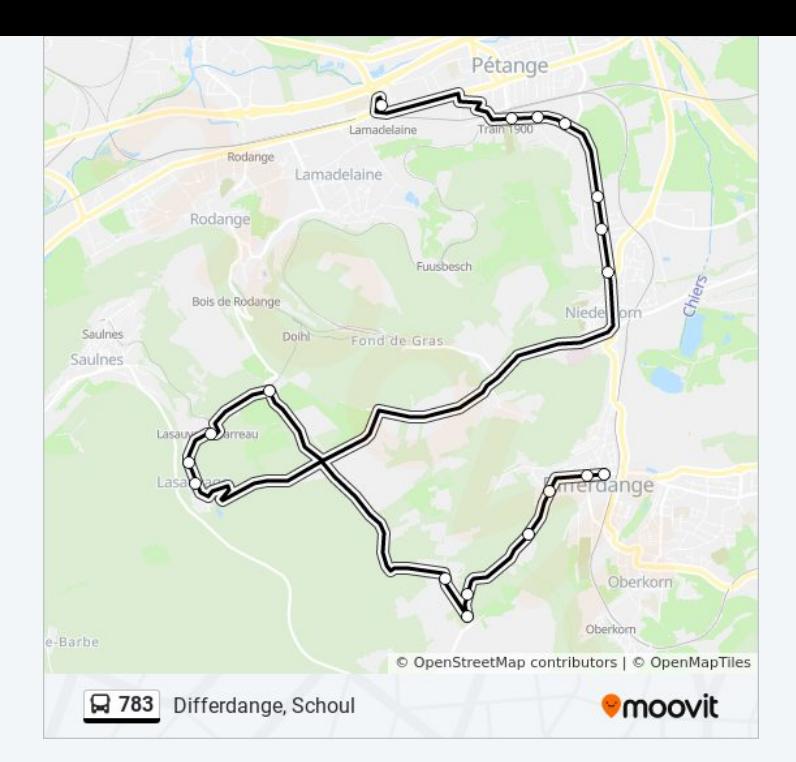

Les horaires et trajets sur une carte de la ligne 783 de bus sont disponibles dans un fichier PDF hors-ligne sur moovitapp.com. Utilisez le [Appli Moovit](https://moovitapp.com/luxembourg-3827/lines/783/772621/3458260/fr?ref=2&poiType=line&customerId=4908&af_sub8=%2Findex%2Ffr%2Fline-pdf-Luxembourg-3827-865733-772621&utm_source=line_pdf&utm_medium=organic&utm_term=Differdange%2C%20Schoul) pour voir les horaires de bus, train ou métro en temps réel, ainsi que les instructions étape par étape pour tous les transports publics à Luxembourg.

[À propos de Moovit](https://moovit.com/fr/about-us-fr/?utm_source=line_pdf&utm_medium=organic&utm_term=Differdange%2C%20Schoul) · [Solutions MaaS](https://moovit.com/fr/maas-solutions-fr/?utm_source=line_pdf&utm_medium=organic&utm_term=Differdange%2C%20Schoul) · [Pays disponibles](https://moovitapp.com/index/fr/transport_en_commun-countries?utm_source=line_pdf&utm_medium=organic&utm_term=Differdange%2C%20Schoul) · [Communauté Moovit](https://editor.moovitapp.com/web/community?campaign=line_pdf&utm_source=line_pdf&utm_medium=organic&utm_term=Differdange%2C%20Schoul&lang=fr)

© 2024 Moovit - Tous droits réservés

**Consultez les horaires d'arrivée en direct**

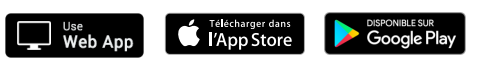